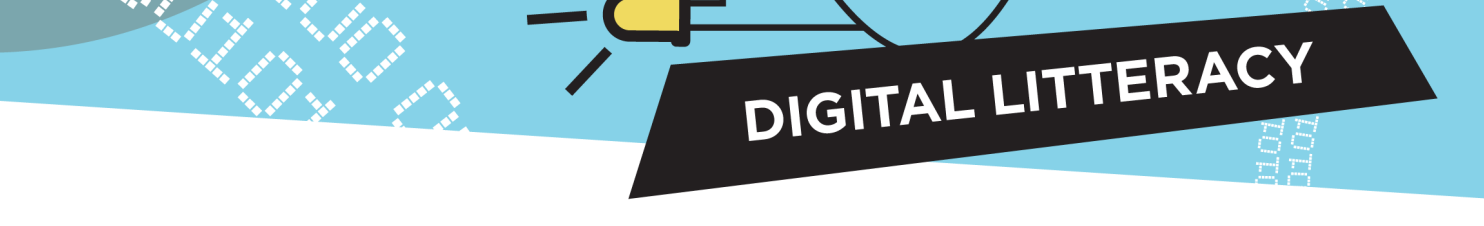

## **Exploring Pattern Recognition Art and Binary Code**

#### **What is binary code?**

Binary code uses only the digits "0" and 1" instead of the usual 0 to 9. Imagine a switch where 0 is *on* and 1 is *off*. Each 0 and 1 is a binary unit called a bit, from the contraction of "binary digit." Bits are grouped into groups of eight digits of 1 or 0, called bytes. Computer transistors read billions of bytes, which are then translated by the processor and sent to the computer software to decode the instructions.

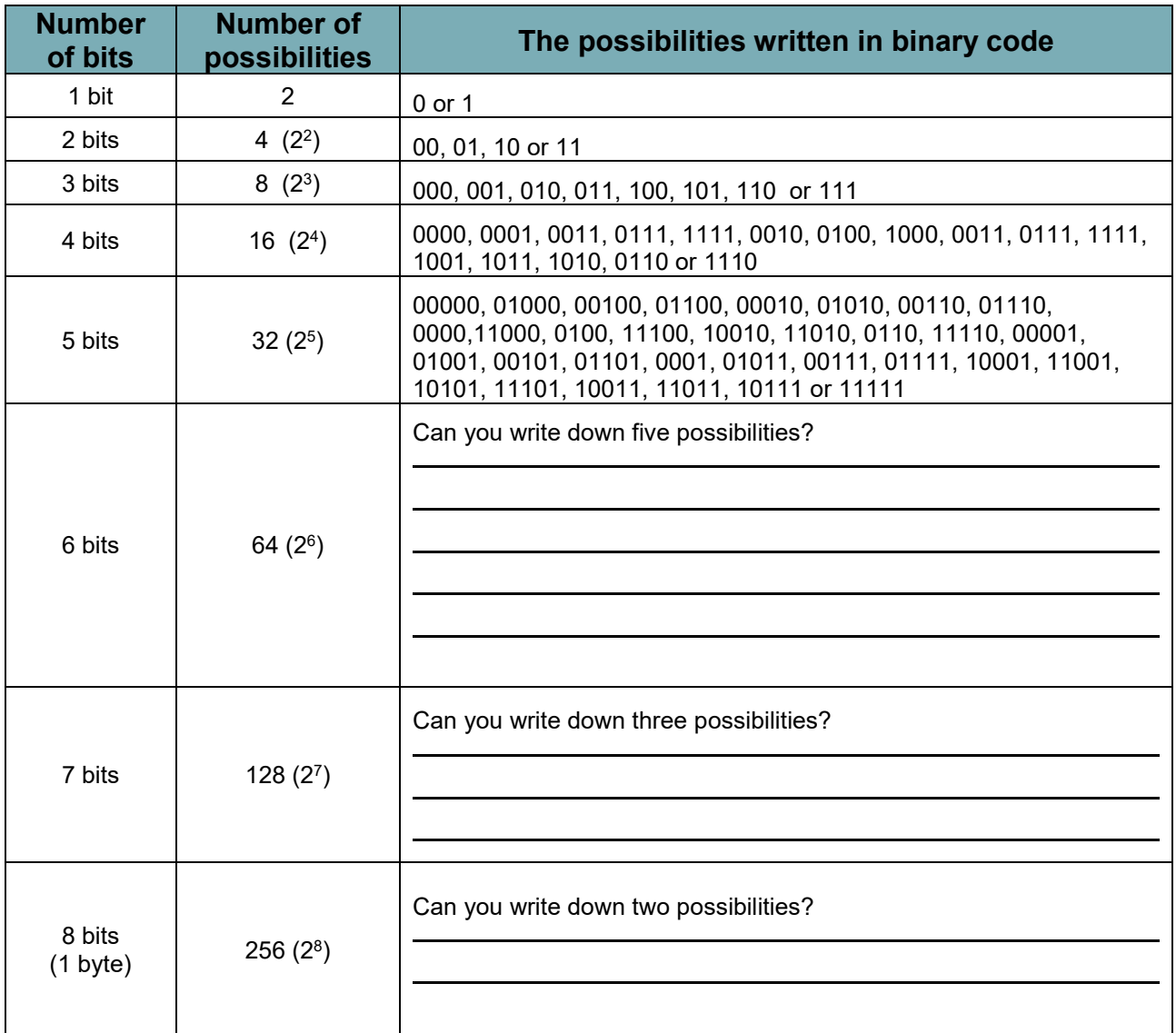

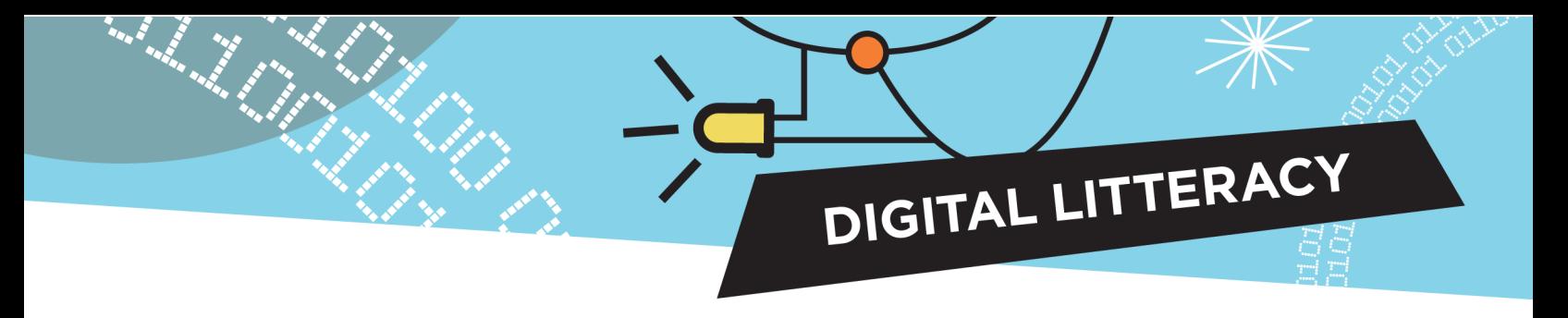

## **Hidden Images Game**

### **Instructions**

- 1. Look at each line of code bytes. There are eight digits per line, so 256 possibilities.
- 2. Fill in/ only those boxes whose digit is represented by "1" in the column of the appropriate bit.

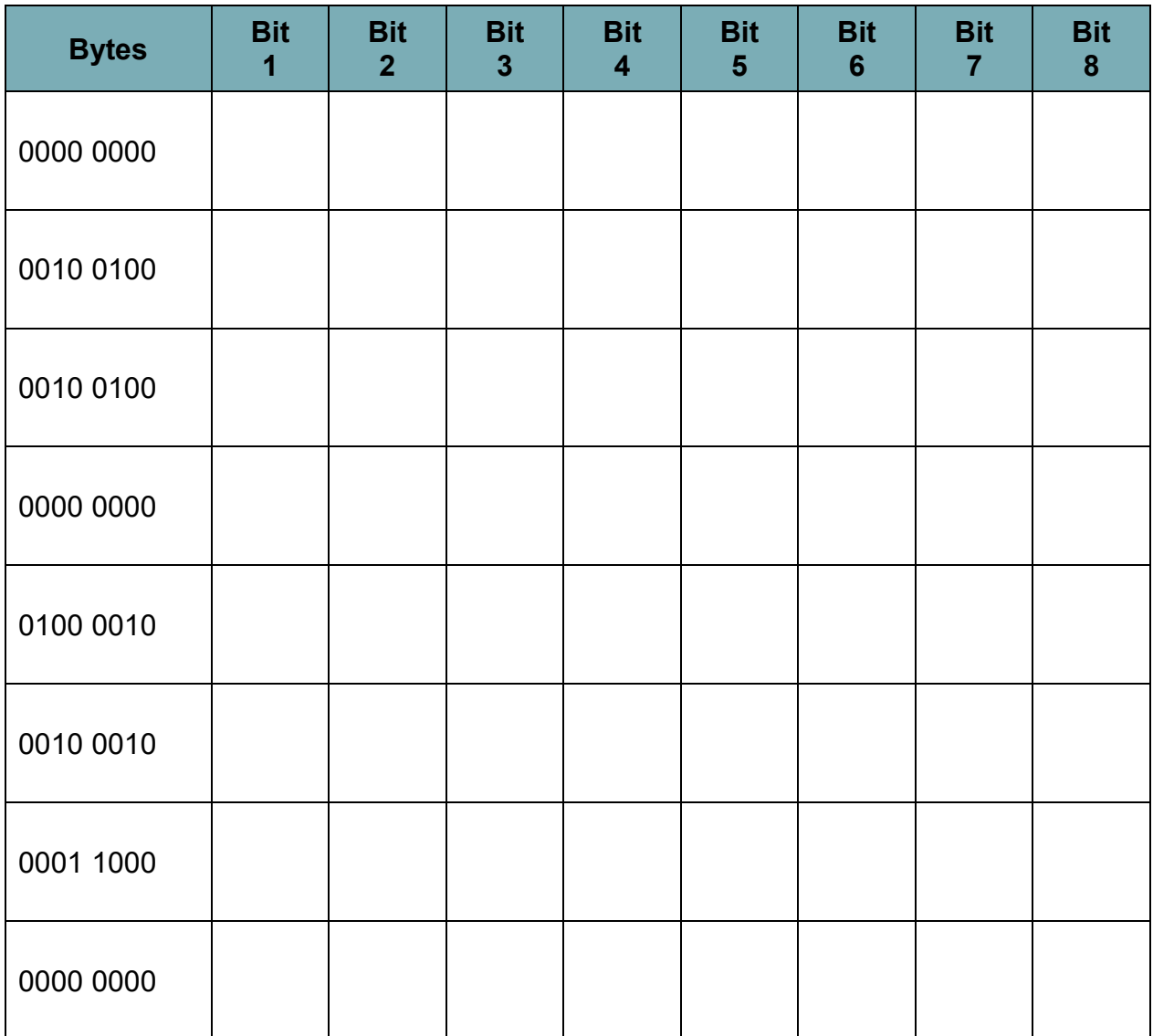

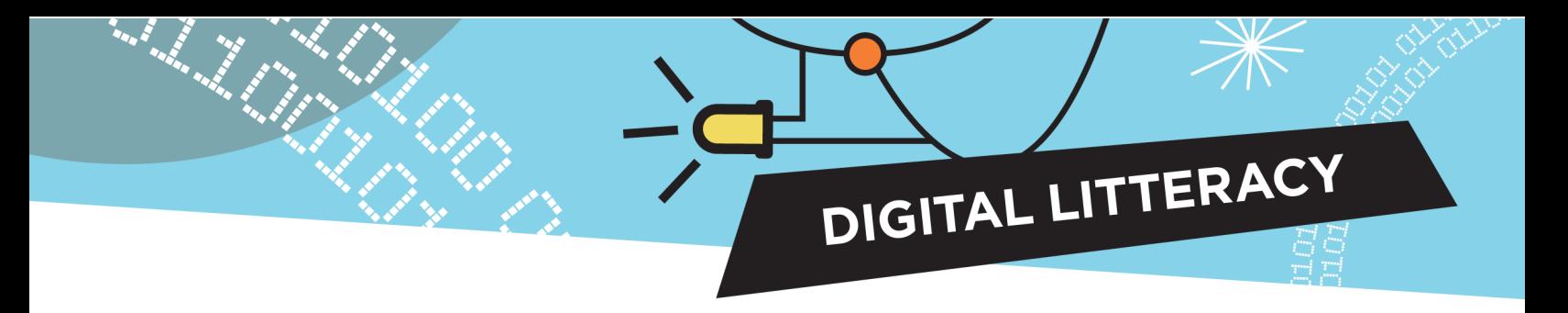

# **Crack the Code Game**

### **Instructions**

1. Complete the "bytes" column by entering the eight-digit binary code sequence for each line.

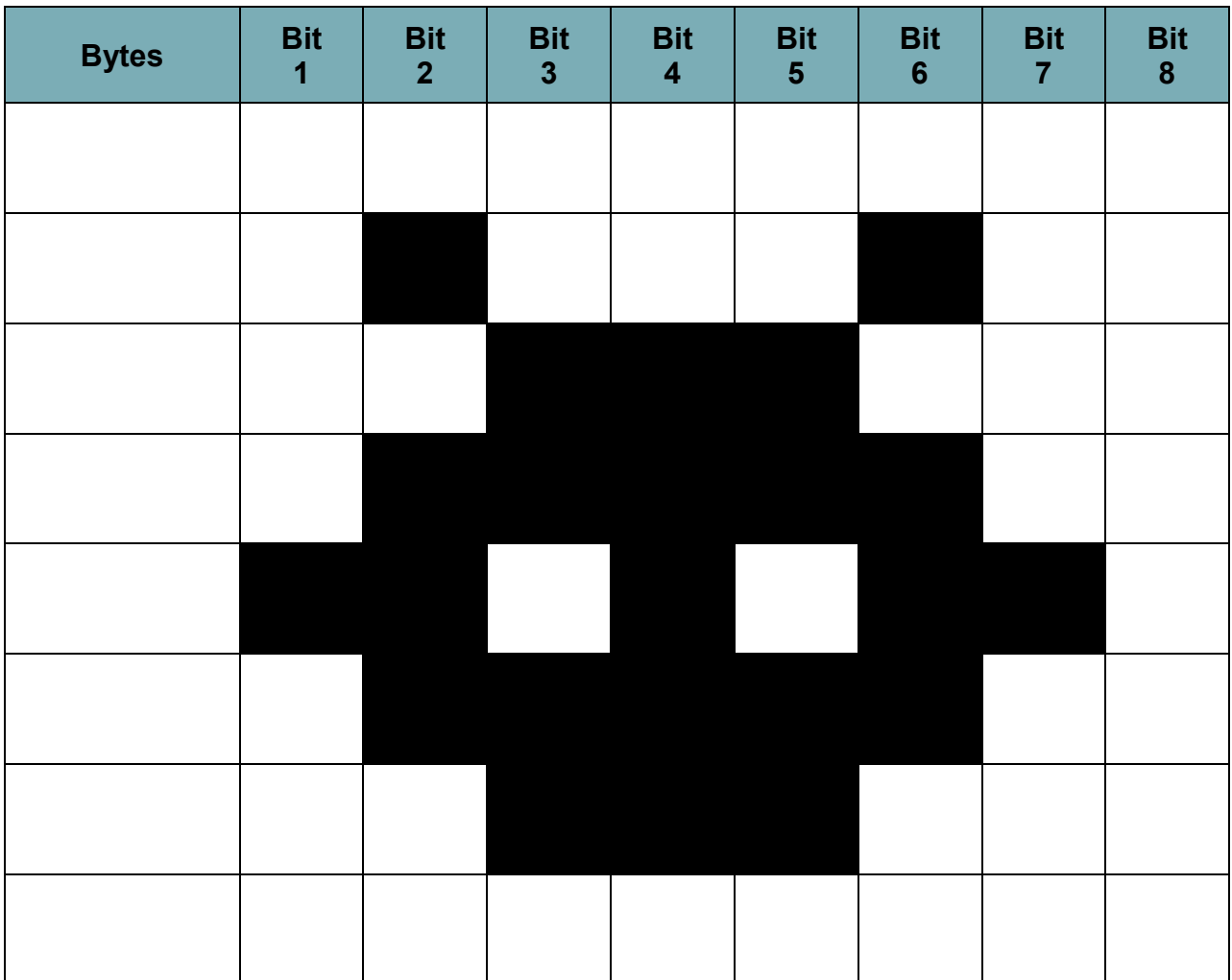

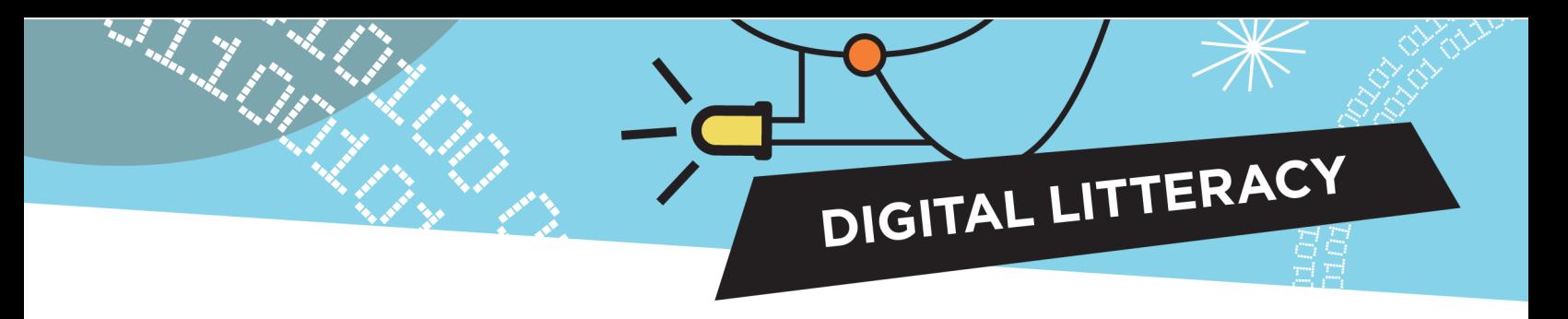

#### **Your turn!**

- 1. Visualize a drawing in the grid.
- 2. Complete the "bytes" column by entering the eight-digit binary code sequence for each line of your drawing.
- 3. Ask a friend or relative to decode the drawing.

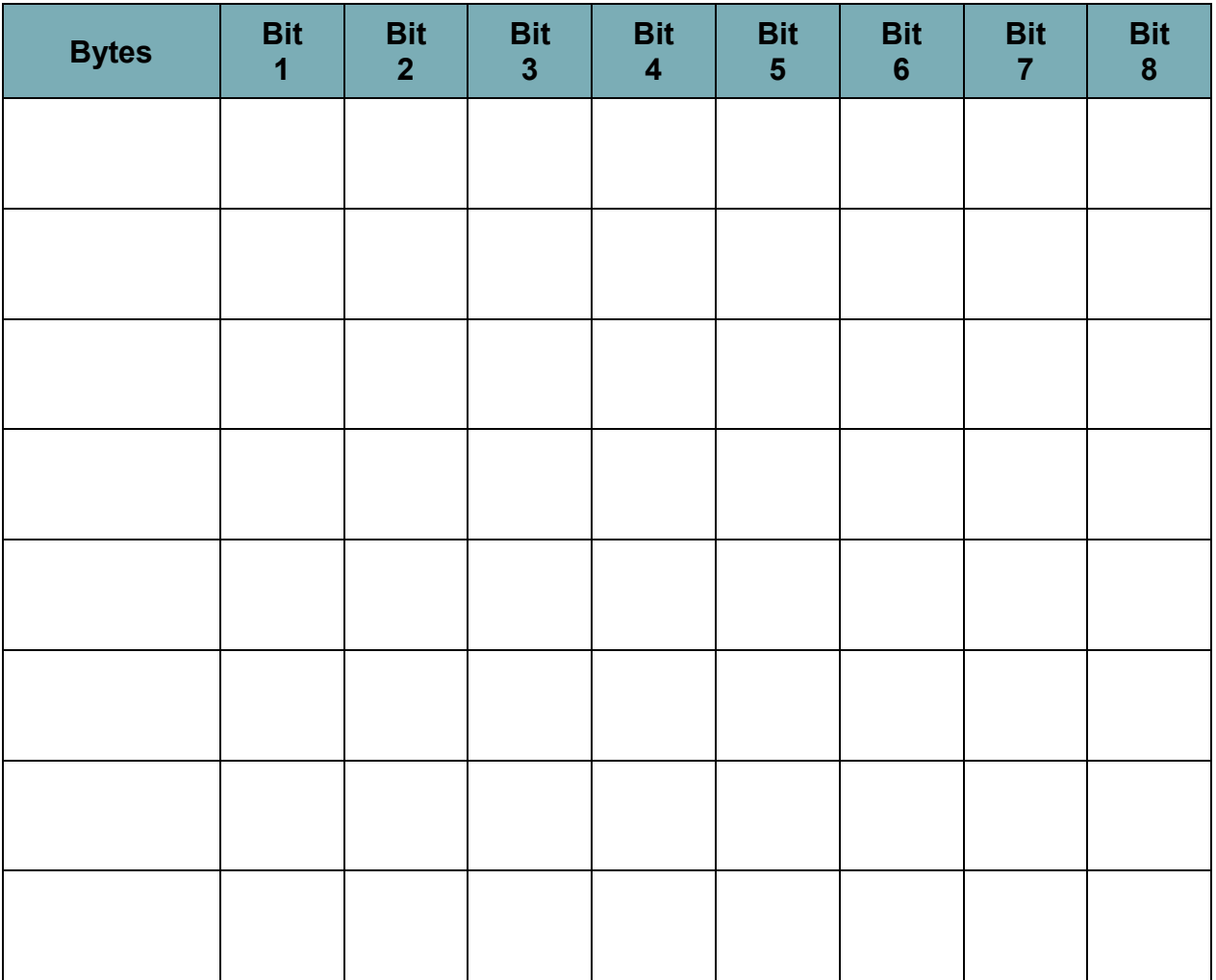

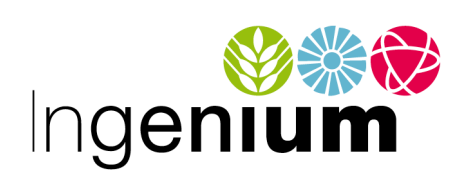

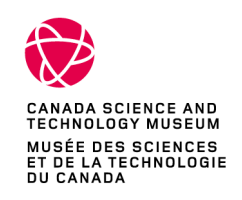

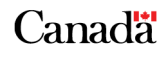